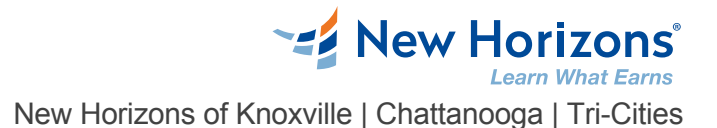

# Excel 2016/2019 - Data Analysis with PivotTables

## Overview -

Being able to harness the power of PivotTable features & create PivotCharts will help students gain an edge. Not only will students be able to summarize data to analyze, but they can organize the data in a way that can be meaningfully presented to others.

Target Audience

Students taking this course are experienced Excel users who are seeking to advance their data analysis capabilities by using PivotTables.

# Course Objectives

Upon successful completion of this course, you will be able to use Excel 2016 advanced PivotTable functionality to analyze your raw data. You will: Prepare data for PivotTable reporting and create PivotTables from various data sources. Analyze Data Using PivotTables. Work with PivotCharts.

Course Outline

#### **1 - Preparing Data & Creating PivotTables**

Topic A: Prepare Data Topic B: Create a PivotTable from a Local Data Source Topic C: Create a PivotTable from Multiple Local Data Sources Topic D: Create a PivotTable from an External Data Source

#### **2 - Analyzing Data Using PivotTables**

Topic A: Summarize PivotTable Data Topic B: Organize PivotTable Data Topic C: Filter PivotTable Data Topic D: Format a PivotTable Topic E: Refresh and Change PivotTable Data

## **3 - Working with PivotCharts**

Topic A: Create a PivotChart Topic B: Manipulate PivotChart Data Topic C: Format a PivotChart

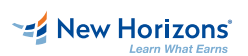

**Knoxville | Chattanooga | Tri-Cities** 865-691-1515

**Contact Us** [noreply@newhorizons.com](https://www.newhorizons.com/east-tennessee/Training-and-Certifications/Course-Outline/noreply@newhorizons.com) [www.etnewhorizons.com](http://www.etnewhorizons.com)